## ВЕБ-ТЕХНОЛОГИИ ДЛЯ РЕШЕНИЯ ЛОГИСТИЧЕСКИХ ЗАДАЧ ЖЕЛЕЗНОДОРОЖНЫХ ГРУЗОПЕРЕВОЗОК

Рассматриваются возможности использования веб-технологий для решения задач транспортного предприятия на примере использования модуля ведения прейскурантов для расчёта грузового тарифа.

В настоящее время, в мире непрерывного потока информации, все большую актуальность приобретают процессы автоматизации работ рутинного характера. В связи с этим разрабатываются системы, призванные решить возникающие проблемы.

Услуга расчета грузового тарифа включает веб-интерфейс ведения электронной базы тарифов на перевозку грузов, дополнительные работы и услуги, в том числе ведение фиксированных ставок и скидок, обеспечивает возможность оперативно вносить изменения в программу расчета минимизировав при этом человеческий фактор. Веб-интерфейс обеспречивает централизацию ведения таблиц с описанием условий, требуемых по документам- прейскурантам. Для выбора прейскуранта необходимо задать Период – даты начала и конца действия документа. Далее обеспечивается возможность создания, копирования, работа с документом и каждым задаваемым параметром.

За платформу разработки был взят фреймворк Angular 2. Для формирования интерфейса была взята библиотека Bootstrap4.

Общий вид интерфейса системы имеет вид страницы с панелью-контейнером. Панельконтейнер состоит из вкладки переключения функциональных подсистем веб-модуля и зоны размещения элементов интерфейса выбранной подсистемы. На рис. 1 располагается общий макет интерфейса веб-модуля.

| AC FERR                                                                                                    |                                 |                     | AMNUTANA AM GYEÑOLYPANTOU |                                                                            | <b>GENERATES</b>                           | <b>TAXABLE</b><br>Trympage<br><b><i>Assumed H.B.</i></b>     |
|----------------------------------------------------------------------------------------------------|---------------------------------|---------------------|---------------------------|----------------------------------------------------------------------------|--------------------------------------------|--------------------------------------------------------------|
| Десеметы                                                                                                    | " Chever, Georgesser, Mitchell, |                     |                           |                                                                            | Represent the Chinese Chinese Chinese Chi- |                                                              |
| <b>DEAPT BYE</b><br>smalldenners a revuel<br>Тарифеак политика<br><b>TEOF</b><br><b>Drama among small democrats</b><br>$\times$ TO CRT | A Departure stress.             |                     |                           | œ                                                                          |                                            |                                                              |
|                                                                                                    | <b>Jeansenv</b>                 | <b>Zera naskata</b> | <b>Date</b><br>CROSSMITH  | Keywersout                                                                 | Acts.<br><b>REMAINING</b>                  | <b>Play displayed a finally</b><br><b>SERVICES EXTENSIVE</b> |
|                                                                                                    | MARY NO. ST                     | 31.07.19            | 3113.1830                 | Emblement as return IV.<br><b>Phone Model All All and Edition Model at</b> | 04/11/2020                                 | Hannox KK                                                    |
|                                                                                                    | THE SHIPS WANT                  | <b>VERTIFIED</b>    | <b>MATTORES</b>           | Tanglang organization 10-1 EX-1                                            | 2020-2712                                  | Concession F.H.                                              |
| CALLIN BO ROMAGNY K.<br><b>Wardchisoners</b>                                                                                           |                                 |                     |                           |                                                                            |                                            |                                                              |
| <b>BUSINESSMAN CHARLES</b><br>гритограктая                                                                                             |                                 |                     |                           |                                                                            |                                            |                                                              |
| 33-01 PML                                                                                                    |                                 |                     |                           |                                                                            |                                            |                                                              |

Рис. 1 – Общий макет интерфейса веб-модуля

Интерфейс ведения прейскурантов включает список документов и страницы задаваемых параметров.

Интерфейс формирования параметров поиска заданного прейскуранта представлен на рисунке рис. 2

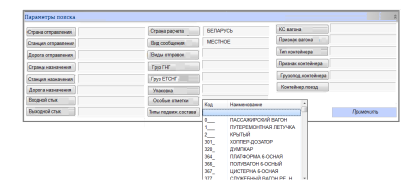

Рис. 2 – Макет страницы параметров поиска прейскуранта

На рисунке 3 приведена компоновка элементов интерфейса страницы детальных ведения прейскуранта. Из рисунка видно, что детальные данные результатов ведения прейскуранта представлены таблицей из колонок наименования и значения параметра.

| имя 1 | значение 1 |
|-------|------------|
| имя 2 | значение 2 |
| имя З | значение 3 |
|       |            |
|       |            |

Рис. 3 – Макет страницы детальных данных прейскуранта

Назад

## Вывод

Таким образом, применение данной системы позволяет ускорить бизнес процесс и обеспечить автоматизацию железнодорожеых транспортных услуг. При необходимости система может быть расширена, в неё могут быть добавлены другие подсистемы.

Высоцкий Евгений Сергеевич, Аспирант кафедры информационных технологий автоматизированных систем БГУИР, evgenyvy95@gmail.com.

Научный руководитель: Гуринович Алевтина Борисовна, заместитель декана ФИТиУ, кандидат технических наук, доцент, gurinovich@bsuir.by.